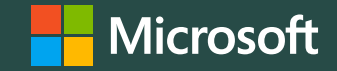

**Contracts (formerly License Summary) on Microsoft 365 Admin Center (MAC)**

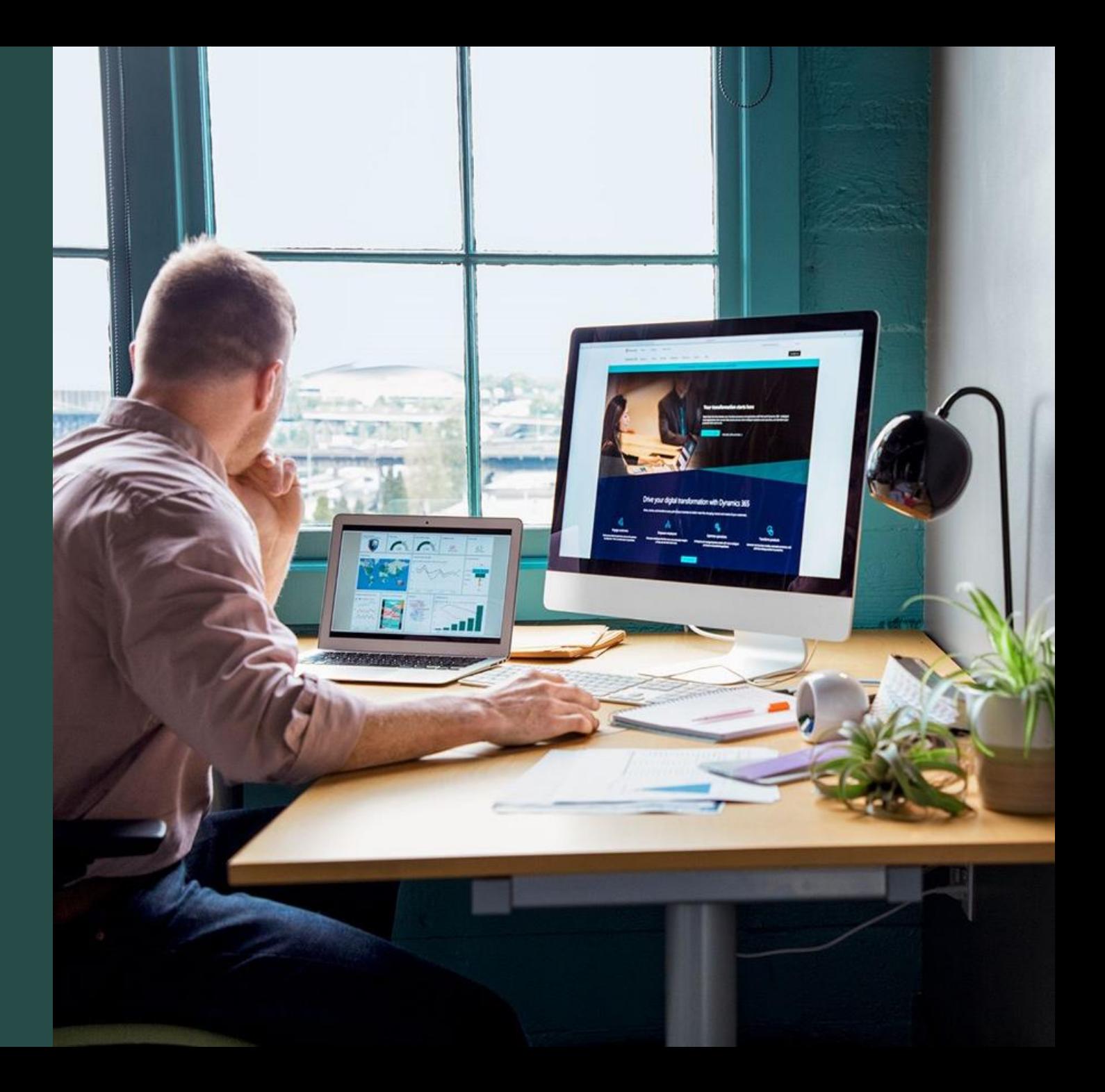

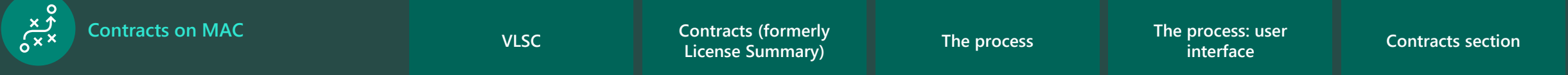

# **Topics covered**

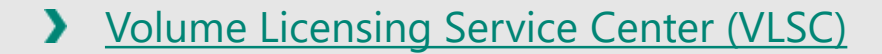

- **>** [Contracts \(formerly License Summary\)](#page-3-0)
- > [The process](#page-4-0)
- > [The process: user interface](#page-5-0)
- [Contracts section](#page-6-0) ⋗

 $\begin{array}{c} \leftarrow \\ \leftarrow \\ \leftarrow \end{array}$ 

## <span id="page-2-0"></span>**Volume Licensing Service Center (VLSC)**

VLSC is the single location for Microsoft Volume Licensing (VL) customers to view their licensing information.

A license agreement with Microsoft dictates how a product is used, how long it can be used, and how a customer intends to deploy the product in a business environment. For example, a license agreement or entitlement might detail a lease agreement for a single software product that might have multiple activations. Moreover, customers can purchase service agreements, such as Software Assurance (SA), which offer benefits in the licensing relationship with Microsoft that might include complimentary product upgrades and a set number of service tickets.

When customers purchase and download software from Microsoft, they're given the right to use Microsoft intellectual property through the VL agreements and services that they elect to use.

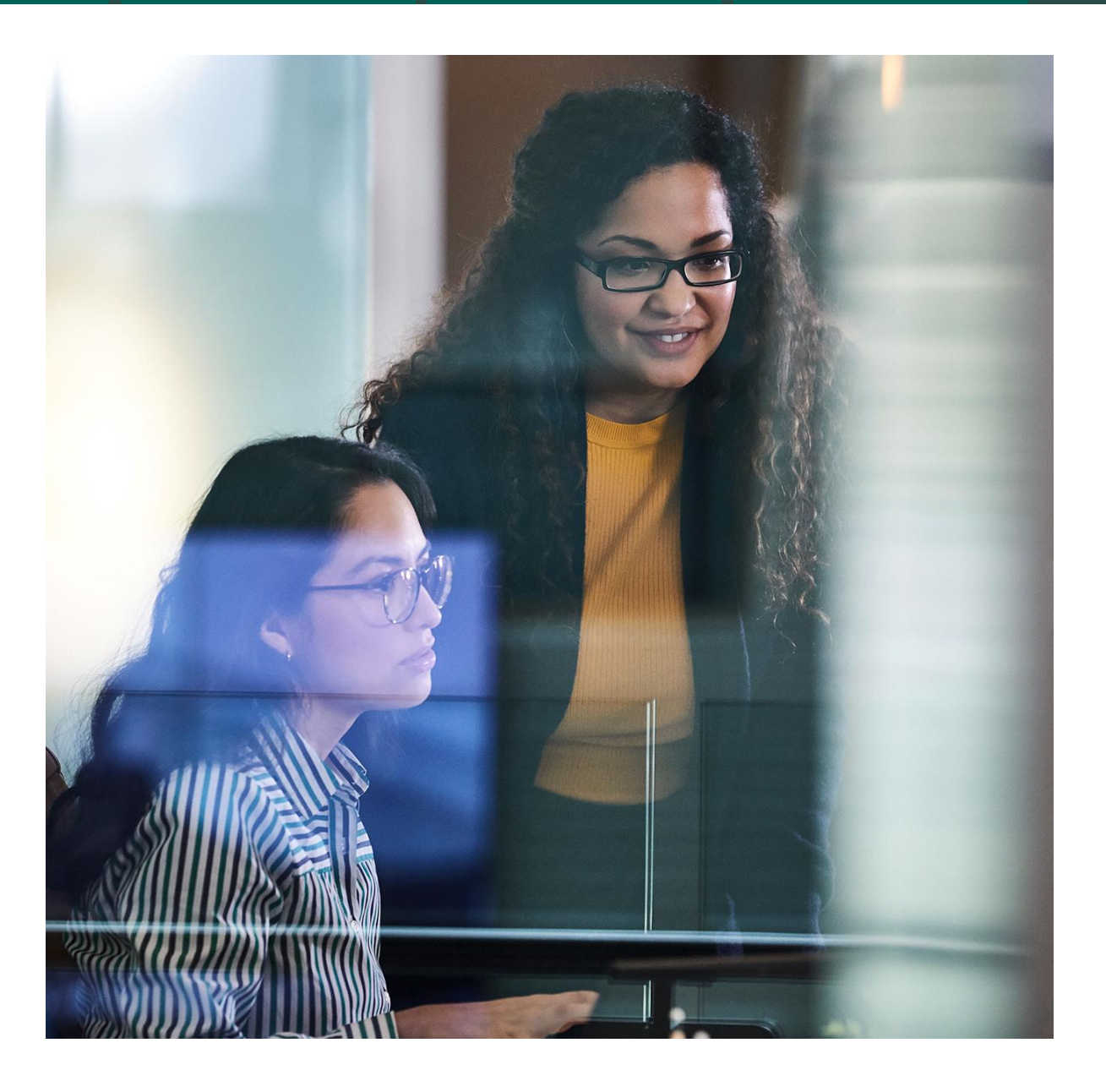

**Contracts on MAC**

<span id="page-3-0"></span> $\sum_{0 \times x} 0$ 

**[VLSC](#page-4-0)**

**Contracts (formerly License Summary) [The process](#page-6-0) The process: user** 

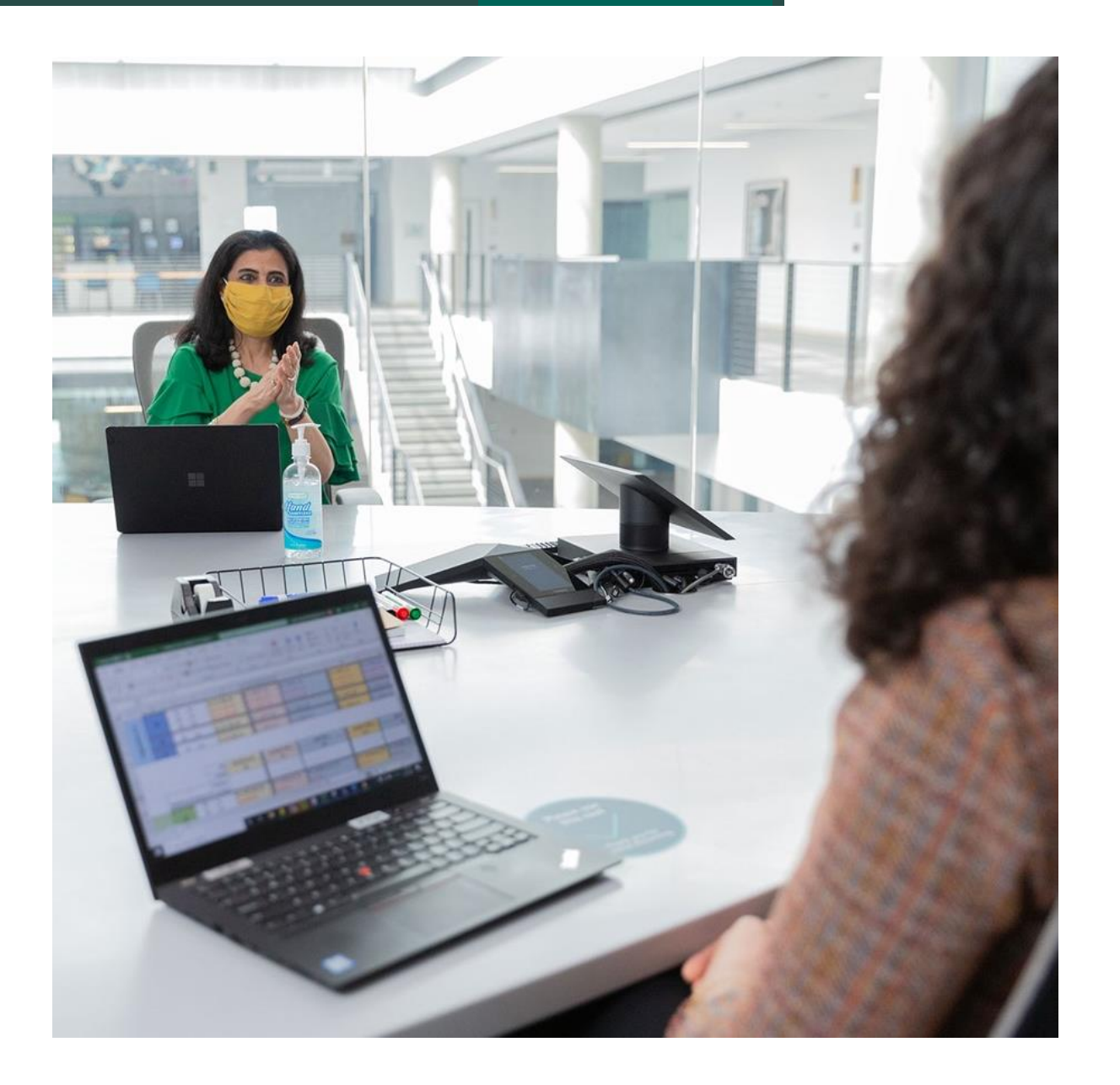

### **Contracts (formerly License Summary)**

By selecting the **Contracts** option (formerly **License Summary**), the customer is provided a display of real-time VL entitlements by Microsoft product family and a version for all active and inactive licensing IDs in the customers' permission set.

The **Contracts** option displays purchase information related to traditional Microsoft VL programs beginning in 1994. These programs include (but aren't limited to) Open, Open Value, Select, Select Plus, and Enterprise.

With the migration of VLSC functional areas to MAC, commercial customers can see 360-degree views oftheirlicenses and software purchased from Microsoft via the License Summary.

The **Contracts** option is a feature that helps customers identify the basic information of their contracts and their license position.

<span id="page-4-0"></span>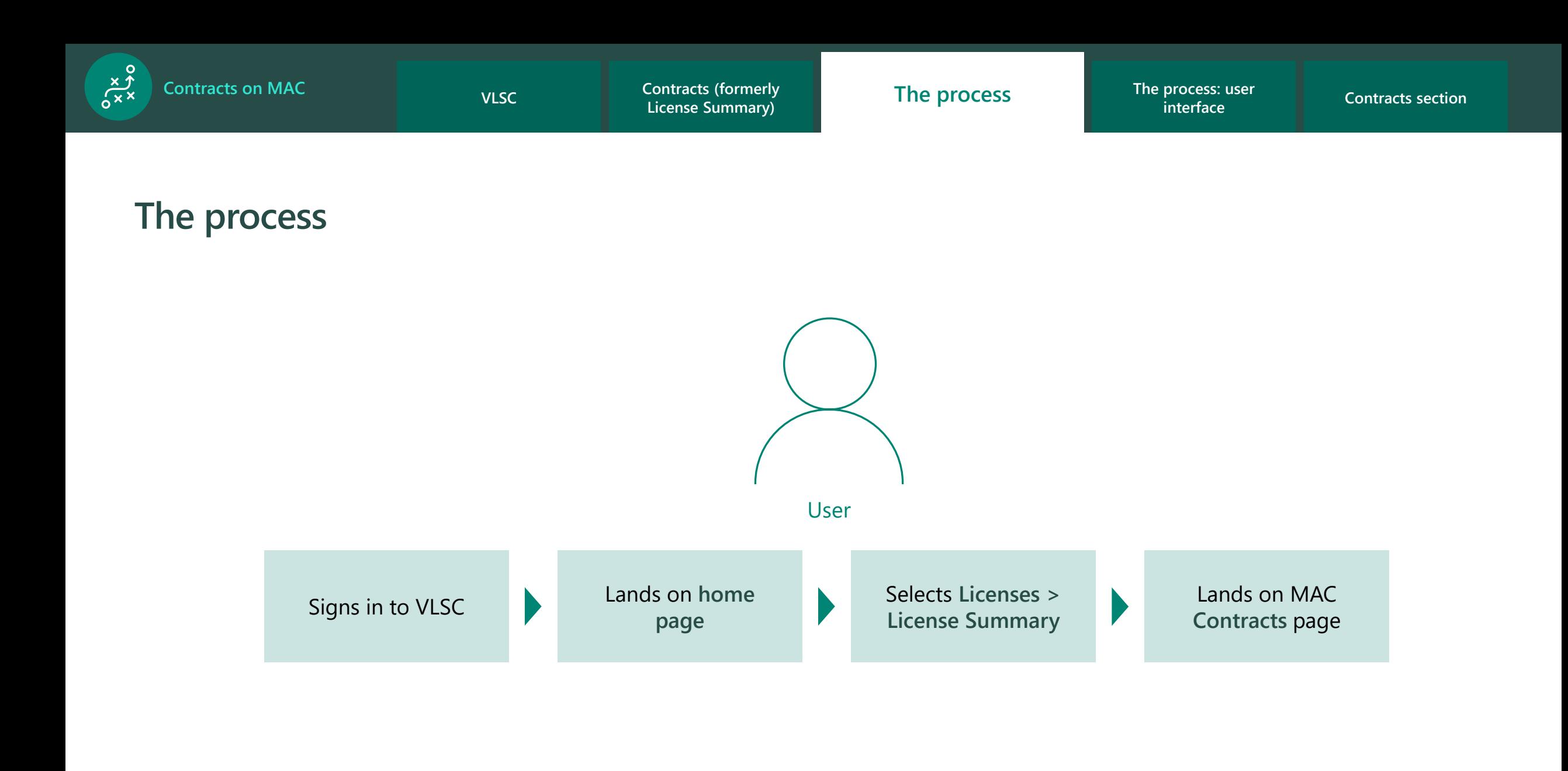

Licenses purchased under the Microsoft Products and Services Agreement program aren't included in the VLSC relationship summary and should be viewed separately in the Microsoft Business Center.

<span id="page-5-0"></span> $x^2$ 

#### **The process: user interface**

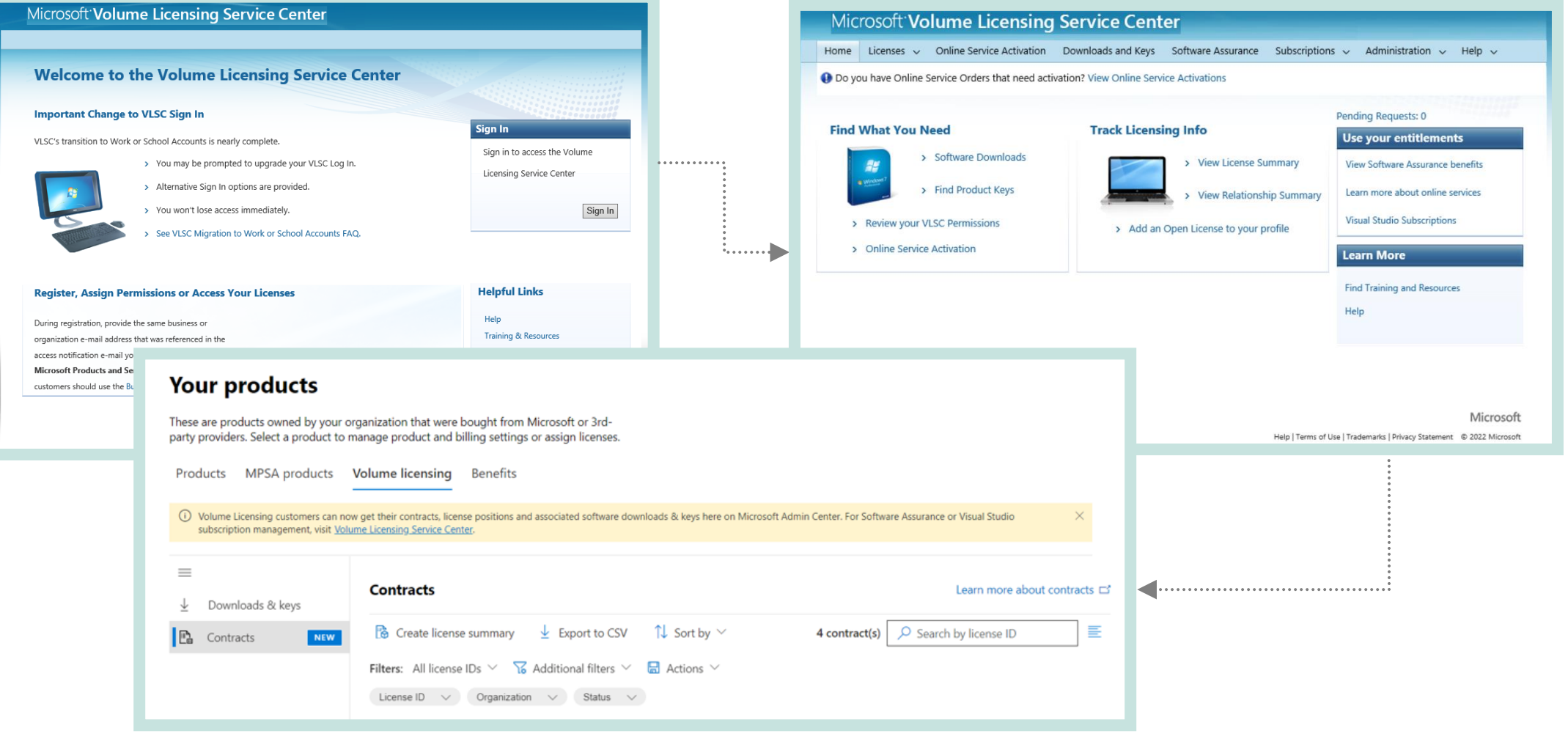

<span id="page-6-0"></span>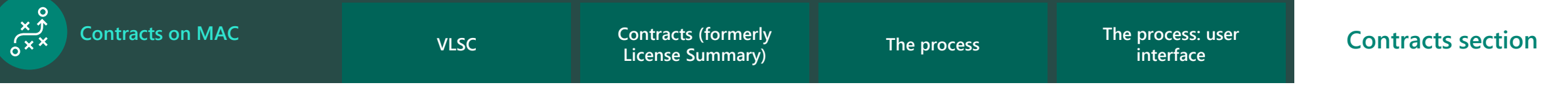

#### **Contracts section**

Where customers selected **License Summary** and landed on the **Contracts** section of MAC, the display of the customers' products appears as the following:

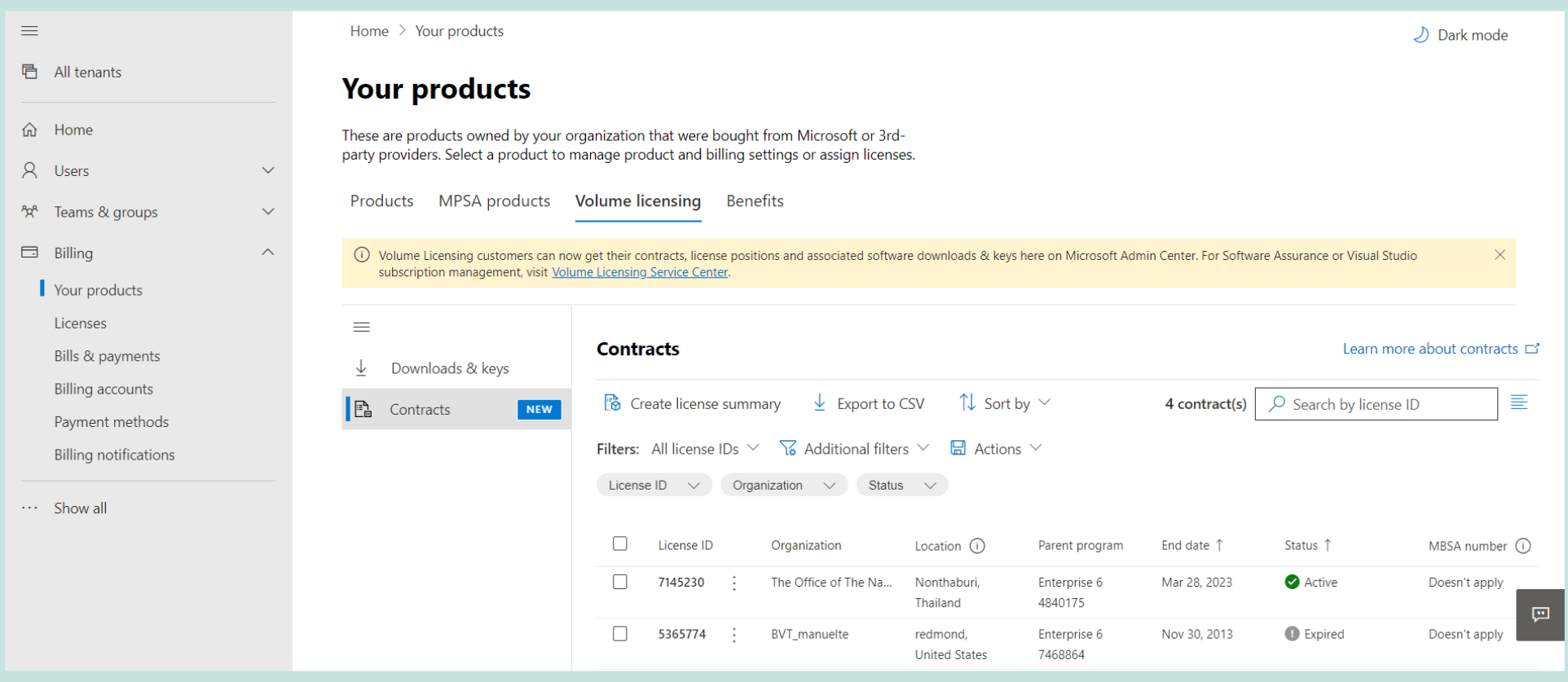

<span id="page-7-0"></span>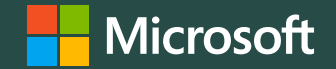

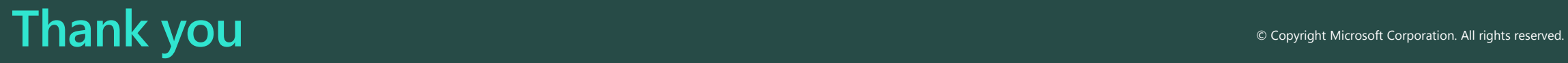